## продлить полис осаго ингосстрах онлайн

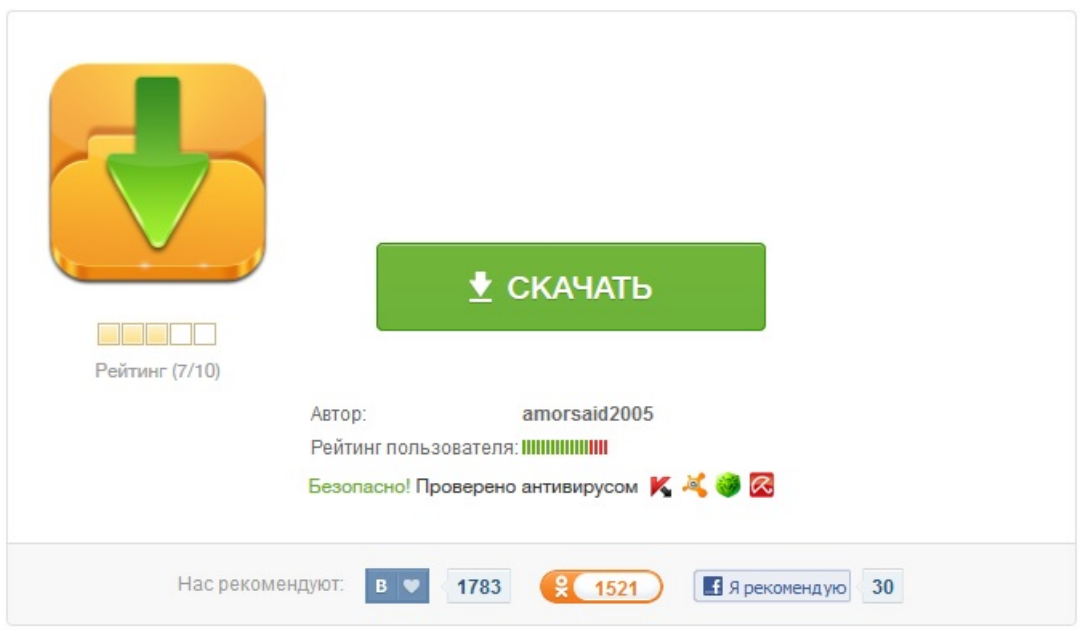